## **Foreman - Bug #1954**

# **Puppet report status incorrectly set to failed**

11/16/2012 12:22 PM - Frederik Nosi

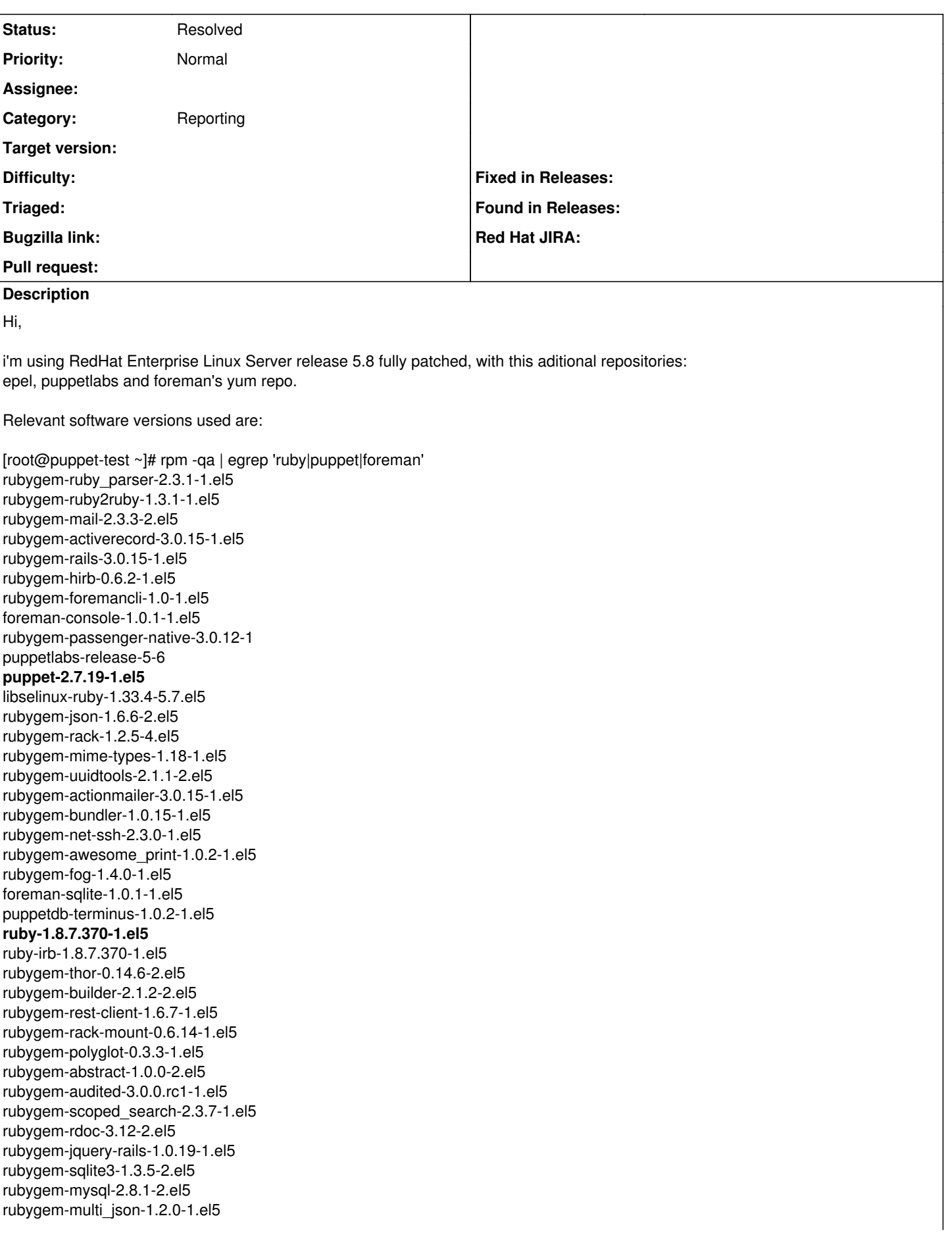

rubygem-formatador-0.2.1-1.el5 foreman-ec2-1.0.1-1.el5 rubygem-rbvmomi-1.5.1-1.el5 foreman-release-1.0.1-1.el5 foreman-vmware-1.0.1-1.el5 rubygem-daemon\_controller-0.2.5-1 ruby-augeas-0.4.1-1.el5 ruby-rdoc-1.8.7.370-1.el5 rubygem-activesupport-3.0.15-1.el5 rubygem-sexp\_processor-3.1.0-1.el5 rubygem-activemodel-3.0.15-1.el5 rubygem-activeresource-3.0.15-1.el5 rubygem-rack-test-0.5.7-2.el5 rubygem-treetop-1.4.10-1.el5 rubygem-erubis-2.6.6-1.el5 rubygem-arel-2.0.10-1.el5 rubygem-ancestry-1.2.5-1.el5 rubygem-railties-3.0.15-1.el5 **foreman-1.0.1-1.el5** rubygem-net-scp-1.0.4-1.el5 rubygem-unicode-display\_width-0.1.1-1.el5 rubygem-sinatra-1.0-2.el5 rubygem-net-ping-1.3.7-1.el5 rubygem-wirb-0.4.2-1.el5 **foreman-mysql-1.0.1-1.el5** foreman-proxy-1.0.0-3.el5 ruby-libs-1.8.7.370-1.el5 ruby-devel-1.8.7.370-1.el5 rubygem-passenger-3.0.12-1 puppetdb-1.0.2-1.el5 rubygem-pg-0.13.2-2.el5 ruby-shadow-1.4.1-7.el5 rubygems-1.8.10-1.el5 rubygem-i18n-0.5.0-1.el5 rubygem-tzinfo-0.3.32-1.el5 rubygem-net-ldap-0.3.1-1.el5 rubygem-actionpack-3.0.15-1.el5 rubygem-has\_many\_polymorphs-3.0.0.beta1-3.el5 rubygem-nokogiri-1.5.2-1.el5 rubygem-excon-0.14.0-1.el5 rubygem-ruby-hmac-0.4.0-1.el5 foreman-cli-1.0.1-1.el5 rubygem-fastthread-1.0.7-1.el5 foreman-postgresql-1.0.1-1.el5 ruby-libs-1.8.7.370-1.el5 rubygem-rake-0.9.2.2-2.el5 rubygem-safemode-1.0.1-1.el5 rubygem-will\_paginate-3.0.3-1.el5 rubygem-audited-activerecord-3.0.0.rc1-1.el5 rubygem-acts\_as\_audited-2.0.0-1.el5 rubygem-mysql2-0.2.18-1.el5 rubygem-hirb-unicode-0.0.5-1.el5 rubygem-trollop-1.16.2-1.el5 **foreman-mysql2-1.0.1-1.el5** ruby-devel-1.8.7.370-1.el5 rubygem-passenger-native-libs-3.0.12-1\_1.8.7.370 **puppet-server-2.7.19-1.el5** I'm using MySQL as a DB, versions:

mysql-5.0.95-1.el5\_7.1 mysql-server-5.0.95-1.el5\_7.1

The database configuration is:

production: adapter: mysql

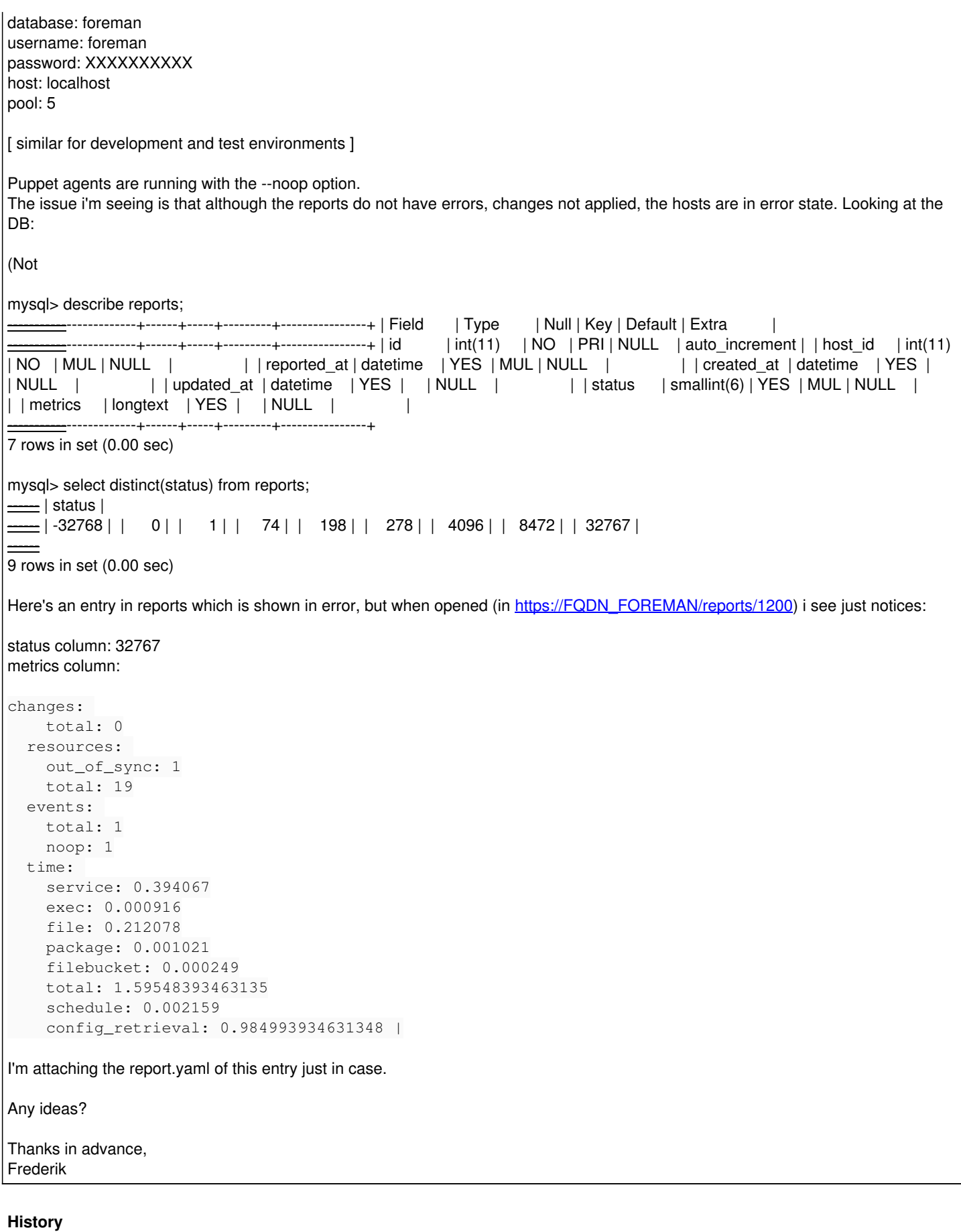

### **#1 - 11/16/2012 12:24 PM - Frederik Nosi**

## Forgot formatting table info

mysql> show columns from reports; +-------------+-------------+------+-----+---------+----------------+ | Field | Type | Null | Key | Default | Extra | |

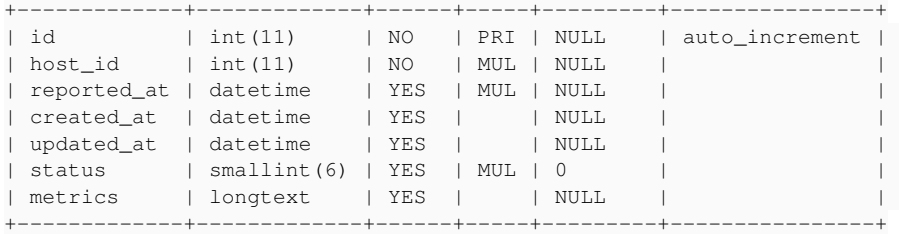

7 rows in set (0.00 sec)

mysql> select distinct(status) from reports; +--------+ | status | +--------+  $\frac{1}{32768}$  |

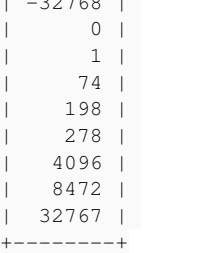

9 rows in set (0.00 sec)

#### **#2 - 12/06/2012 11:36 AM - Frederik Nosi**

Ok, today had some time and tried debugging this issue (i know very little Ruby). Added some logging to app/models/report.rb, specifically to this functions:

Report.metrics\_to\_hash Report.calc\_status Report.status

and here's the output of a report which applies resources correctly and makes a single modification (This correctly sets this hosts status in the dashboard as "hosts that had performed modifications without error"):

```
[Report.metrics_to_hash] - {"applied"=>1, "failed_restarts"=>0, "skipped"=>0, "pending"=>0, "failed"=>0, "rest
arted"=>0}
[Report.calc_status] - st: 1 BIT_NUM: 6, METRIC: ["applied", "restarted", "failed", "failed_restarts", "skippe
d", "pending"]
[Report.status] - st is a: Fixnum
[Report.status] - s: 1
```
Here's the output of the report of the same host which has pending modifications as puppet was launched with the --noop option. This report set's incorrectly the host in foreman dashboard as "Host in error state":

```
[Report.metrics_to_hash] - {"pending"=>1, "failed_restarts"=>0, "applied"=>0, "failed"=>0, "skipped"=>0, "rest
arted"=>0}
[Report.calc_status] - st: 1073741824 BIT_NUM: 6, METRIC: ["applied", "restarted", "failed", "failed_restarts"
, "skipped", "pending"]
[Report.status] - st is a: Fixnum
```
I would expect the second case to put the host state as "Hosts that had pending changes" ... I have yet to understand the status calculation though.

Ah, another data point, when i open the second report in the "report view" it shows correctly without errors ...

Any ideas?

Thanks, Frederik

## **#3 - 12/06/2012 01:53 PM - Frederik Nosi**

Ok i think i understand now why this happens.

In app/models/report.rb, method self.calc\_status there is a snippet of code which should insure that the state field fits in a 16 bit integer (in the DB, table hosts, field puppet\_status). To do so it checks each value of puppet\_status with MAX:

Here's the calculation, with some lines of debugging added:

```
    hash.each do |type, value|
       value = MAX if value > MAX # we store up to 2^BIT_NUM -1 values as we want to use only BIT_NUM bits.
```

```
      st |= value << (BIT_NUM*METRIC.index(type))
           File.open('/tmp/foreman_rep.log', File::WRONLY|File::APPEND|File::CREAT) { |f| f.write("[Report.calc_sta
tus] - type: #{type}, index(type): #{METRIC.index(type)}, value: #{value}, st: #{st}\n") }
       end
   File.open('/tmp/foreman_rep.log', File::WRONLY|File::APPEND|File::CREAT) { |f| f.write("[Report.calc_statu
s] - st: #{st} BIT_NUM: #{BIT_NUM}, MAX: #{MAX}, METRIC: #{METRIC.inspect}\n") }
      return st
```
But from the debugging output i see that MAX is assigned a value of 63 which is way to high:

```
[\ldots][Report.calc_status] - st: 3221225472 BIT_NUM: 6, MAX: 63, METRIC: ["applied", "restarted", "failed", "failed_
restarts", "skipped", "pending"]
[Report.status] - st is a: Fixnum
[Report.status] - s: 3221225472
```
The place where MAX is calculated is in models/report\_common.rb, class ReportCommon:

module ReportCommon METRIC = %w[applied restarted failed failed\_restarts skipped pending]  $BIT_NUM = 6$  $MAX = (1 \leq BIT_NUM) -1$  # maximum value per metric

Having a 16 bit for the field, we can use at max 2 bits for the 6 types of statuses so using dynamic calculation like the existing code, that should be:

```
module ReportCommon
   METRIC = %w[applied restarted failed failed_restarts skipped pending]
  FIELD BITS = 16  BIT_NUM = FIELD_BITS / METRIC.length
  MAX = 1 << BIT_NUM -1 # maximum value per metric
```
With this fix reports are correctly displayed in the dashboard and hosts views, but it tops the maximum number of changes per status type to two which is a bit too low. Would it be more convenient to make the field a bit larger?

#### Frederik

#### **#4 - 05/18/2017 10:02 AM - Anonymous**

- *Description updated*
- *Status changed from New to Resolved*

should be fixed by now

**Files**

report.yaml 12.1 KB 11/16/2012 Frederik Nosi